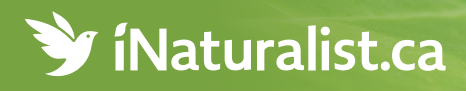

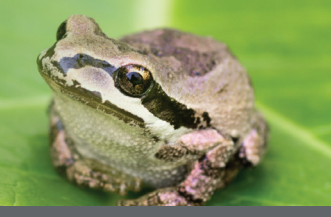

**Enregistrez vos observations de la faune et de la flore et contribuez à leur conservation au Canada.**

**Téléchargez l'appli gratuite iNaturalist ou visitez [iNaturalist.ca](https://inaturalist.ca).**

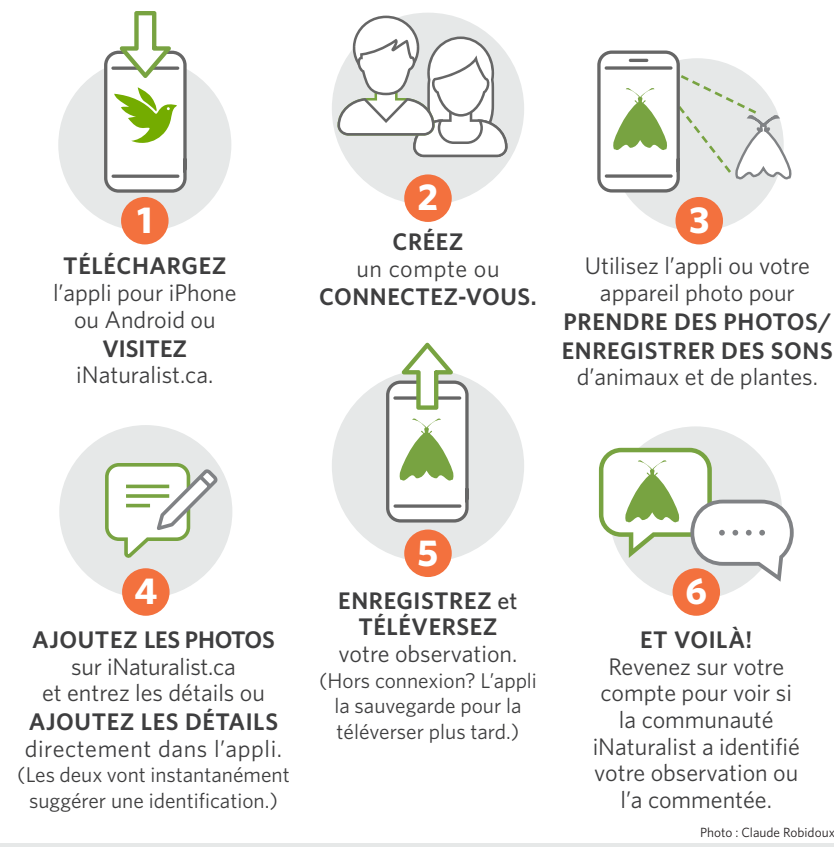

Photo : Claude Robidoux

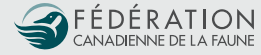

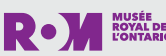

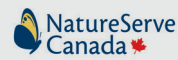

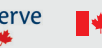

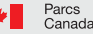

Parks Canada